# **The Title Goes Here With Each Initial Letter Capitalized**

Author's Name and Author's Name

*Replace this text with authors' affiliation, (use complete addresses) including email of the corresponding author Continue Here*

**Abstract.** Do not replace the word "abstract," but do replace the rest of this text. If you must insert a hard line break, please use Shift+Enter rather than just tapping your "Enter" key. You may want to print this page and refer to it as a style sample before you begin working on your paper.

**Keywords:** Enter Four- Five Keywords here. **PACS:** Replace this text with PACS numbers; choose from this list:<http://www.aip.org/pacs/index.html>

## **I. INTRODUCTION**

The first Heading of your manuscript must use the style "INTRODUCTION." Otherwise, your paragraph spacing will be off.

# **II. FIRST LEVEL HEADING (HEADING 1)**

This is the standard font and layout for the individual paragraphs. The style is called "Paragraph." Replace this text with your text. The "Enter" key will take you to a new paragraph. If you need to insert a hard line break within the paragraph, please use Shift+Enter, rather than just tapping the "Enter" key.

This is the paragraph spacing that occurs when you use the Enter key.

#### **A. Second Level Heading (Heading 2) With Each Initial Letter Capitalized**

This is the standard font and layout for the individual paragraphs. The style is called "Paragraph." Replace this text with your text. The "Enter" key will take you to a new paragraph. If you need to insert a hard line break within the paragraph, please use Shift+Enter, rather than just tapping the "Enter" key.

This is the paragraph spacing that occurs when you use the Enter key.

#### *a. Third Level Heading (Heading 3) With Each Initial Letter Capitalized*

This is the standard font and layout for the individual paragraphs. The style is called "Paragraph." Replace this text with your text. The "Enter" key will take you to a new paragraph. If you need to insert a hard line break within the paragraph, please use Shift+Enter, rather than just tapping the "Enter" key.

This is the paragraph spacing that occurs when you use the Enter key.

### REPLACE THIS TEXT WITH FIGURE GRAPHIC

*Fig 1. This is the Style for Figure Captions. Center this if it doesn't run for more than one line.*

To insert a footnote, use the "Insert" menu, select "Footnote", and click "OK"

Below is an example equation created with Word 97's Equation Editor. To move this equation, highlight the entire line, then use cut and paste to the new location. To use this as a template, select the entire line, then use copy and paste to place the equation in the new location.

$$
\frac{d[F_1]}{d\omega_2} = SAM_2 \cos \omega.
$$
 (1)

Lorem ipsum dolor sit amet, consectetuer adipiscing elit, sed diem nonummy nibh euismod tincidunt ut lacreet dolore magna aliguam erat volutpat. Ut wisis enim ad minim veniam, quis nostrud exerci tution ullamcorper suscipit lobortis nisl ut aliquip ex ea commodo consequat. Duis te feugifacilisi. Ut wisi enim ad minim veniam, quis nostrud exerci taion ullamcorper suscipit lobortis nisl ut aliquip ex en commodo consequat. Duis te feugifacilisi per suscipit lobortis nisl ut aliquip ex en commodo consequat.Lorem ipsum dolor sit amet, consectetuer adipiscing elit, sed diem nonummy nibh euismod tincidunt ut lacreet dolore magna aliguam erat volutpat.

*Table 1. Type Table Name Here. To remove this placeholder, choose the "AIP" menu and select "Delete Current Single Column Section."*

| Column Header Goes<br><b>Here</b> | <b>Column Header Goes</b><br>Here | <b>Column Header Goes</b><br>Here | <b>Column Header Goes</b><br>Here |
|-----------------------------------|-----------------------------------|-----------------------------------|-----------------------------------|
| Row Name Goes Here                |                                   |                                   |                                   |
| Row Name Goes Here                |                                   |                                   |                                   |
| Row Name Goes Here                |                                   |                                   |                                   |

Lorem ipsum dolor sit amet, consectetuer adipiscing elit, sed diem nonummy nibh euismod tincidunt ut lacreet dolore magna aliguam erat volutpat. Ut wisis enim ad minim veniam, quis nostrud exerci tution ullamcorper suscipit lobortis nisl ut aliquip ex ea commodo consequat. Duis te feugifacilisi. Ut wisi enim ad minim veniam, quis nostrud exerci taion ullamcorper suscipit lobortis nisl ut aliquip ex en commodo consequat. Duis te feugifacilisi per suscipit lobortis nisl ut aliquip ex en commodo consequat.Lorem ipsum dolor sit amet, consectetuer adipiscing elit, sed diem nonummy nibh euismod tincidunt ut lacreet dolore magna aliguam erat volutpat.

## REPLACE THIS TEXT WITH FIGURE GRAPHIC

#### *Fig 2. This is the Style for Figure Captions. Center this if it doesn't run for more than one line.*

Lorem ipsum dolor sit amet, consectetuer adipiscing elit, sed diem nonummy nibh euismod tincidunt ut lacreet dolore magna aliguam erat volutpat. Ut wisis enim ad minim veniam, quis nostrud exerci tution ullamcorper suscipit lobortis nisl ut aliquip ex ea commodo consequat. Duis te feugifacilisi. Duis autem dolor in hendrerit in vulputate velit esse molestie consequat, vel illum dolore eu feugiat nulla facilisis at vero eros et accumsan et iusto odio dignissim qui blandit praesent luptatum zzril delenit u gue duis dolore te feugat nulla facilisi. enim ad minim veniam, quis nostrud exerci tution ullamcorper suscipit lobortis nisl ut aliquip ex ea commodo consequat.

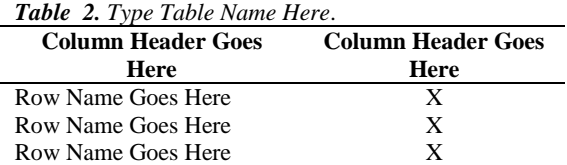

Duis te feugifacilisi.t wisi enim ad minim veniam, quis nostrud exerci taion ullamcorper suscipit lobortis nisl ut aliquip ex en commodo consequat. Duis te feugifacilisi per suscipit lobortis nisl ut aliquip ex en commodo consequat.Lorem ipsum dolor sit amet, consectetuer adipiscing elit, sed diem nonummy nibh euismod tincidunt ut lacreet dolore magna aliguam erat volutpat.

Lorem ipsum dolor sit amet, consectetuer adipiscing elit, sed diem nonummy nibh euismod tincidunt ut lacreet dolore magna aliguam erat volutpat. Ut wisis enim ad minim veniam, quis nostrud exerci tution ullamcorper suscipit lobortis nisl ut aliquip ex ea commodo consequat. Duis te feugifacilisi. Duis autem dolor in hendrerit in vulputate velit esse molestie consequat, vel illum dolore eu feugiat nulla facilisis at vero eros et accumsan et iusto odio dignissim qui blandit praesent luptatum zzril delenit u gue duis dolore te feugat nulla facilisi. enim ad minim veniam, quis nostrud exerci tution ullamcorper suscipit lobortis nisl ut aliquip ex ea commodo consequat.

# **III. ACKNOWLEDGMENTS**

Ut wisi enim ad minim veniam, quis nostrud exerci eliton ullamcorper suscipit lobortis nisl ut aliquip ex en commodo consequat. Duis te feugifacilisi per suscipit lobortis nisl ut aliquip ex en commodo consequat.Lorem ipsum dolor sit amet, consectetuer adipiscing elit, sed diem nonummy nibh euismod tincidunt ut lacreet dolore magna aliguam erat volutpat.

## **IV. REFERENCES**

- [1] M. P. Brown and K. Austin, *The New Physique*, Publisher City: Publisher Name (2005). 25-30.
- [2].M. P. Brown and K. Austin, "Title of paper" *Appl. Phys. Letters* **85 (2004)** 2503-2504.

[3] R. T. Wang, "Title of Chapter," in *Classic Physiques,* edited by R. B. Hamil, Publisher City: Publisher Name (1999) 212- 213.